# **Virginia Western Community College ITN 156 Basic Switching and Routing - Cisco**

### **Prerequisites**

ITN 155

### **Course Description**

Centers instruction in LAN segmentation using bridges, routers, and switches. Includes fast Ethernet, access lists, routing protocols, spanning tree protocol, virtual LANS and network management.

## **Semester Credits: 4 Lecture Hours: 4 Lab/Clinical/Internship Hours:** 0

## **Required Materials**

**Textbook:** All reading material is located on netacad.com

#### **Other Required Materials:**

Packet Tracer Software (available from the class website)

## **Course Outcomes**

#### **At the completion of this course, the student should be able to:**

- Explain how single-area OSPF operates in both point-to-point and broadcast multiaccess networks.
- Implement single-area OSPFv2 in both point-to-point and broadcast multiaccess networks.
- Explain how vulnerabilities, threats, and exploits can be mitigated to enhance network security.
- Explain how ACLs are used as part of a network security policy.
- Implement IPv4 ACLs to filter traffic and secure administrative access.
- Configure NAT services on the edge router to provide IPv4 address scalability.
- Explain how WAN access technologies can be used to satisfy business requirements.
- Explain how VPNs and IPsec secure site-to-site and remote access connectivity.
- Explain how networking devices implement QoS.
- Implement protocols to manage the network.
- Explain the characteristics of scalable network architectures.
- Troubleshoot enterprise networks.
- Explain the purpose and characteristics of network virtualization.

• Explain how network automation is enabled through RESTful APIs and configuration management tools.

# **Topical Description**

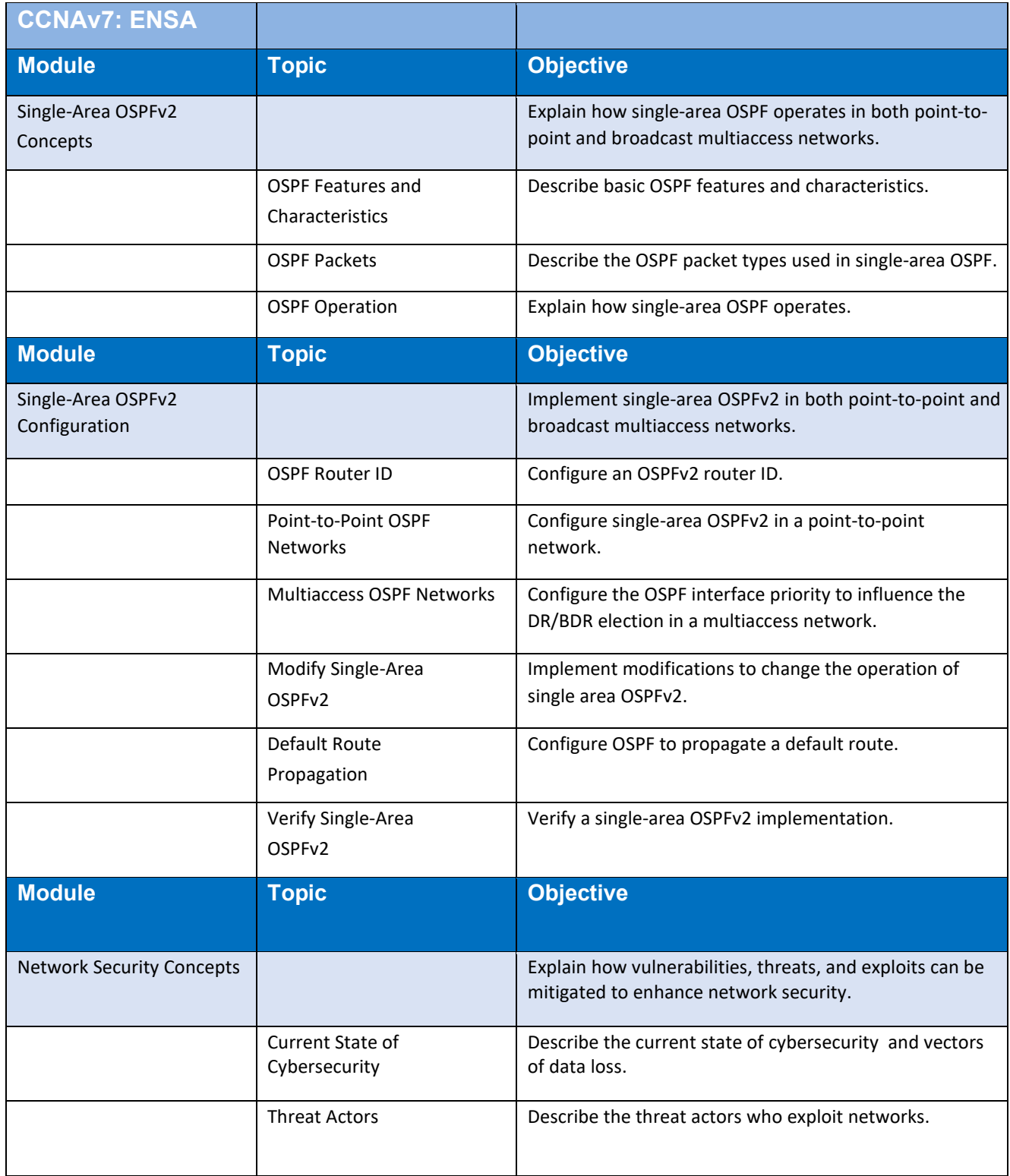

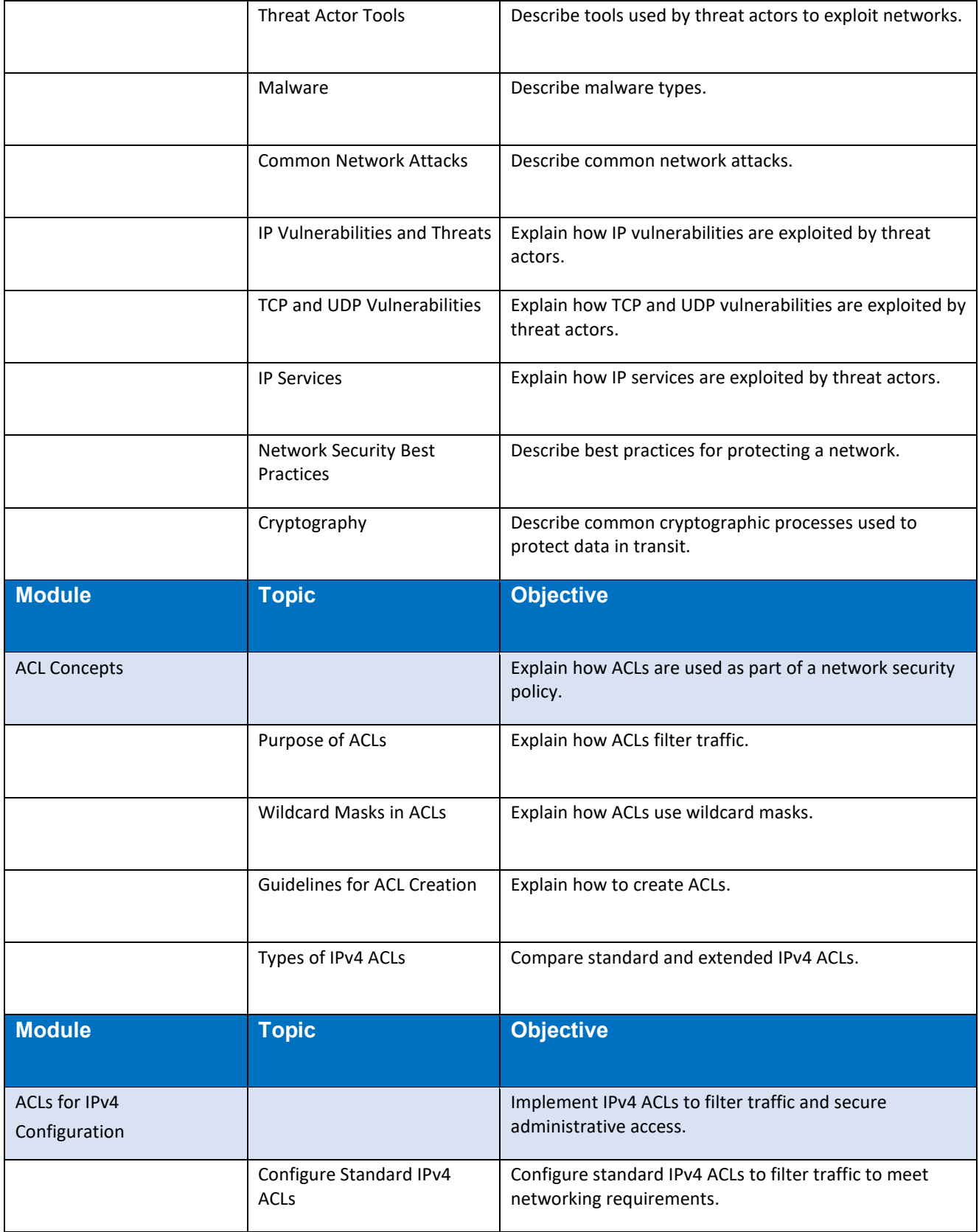

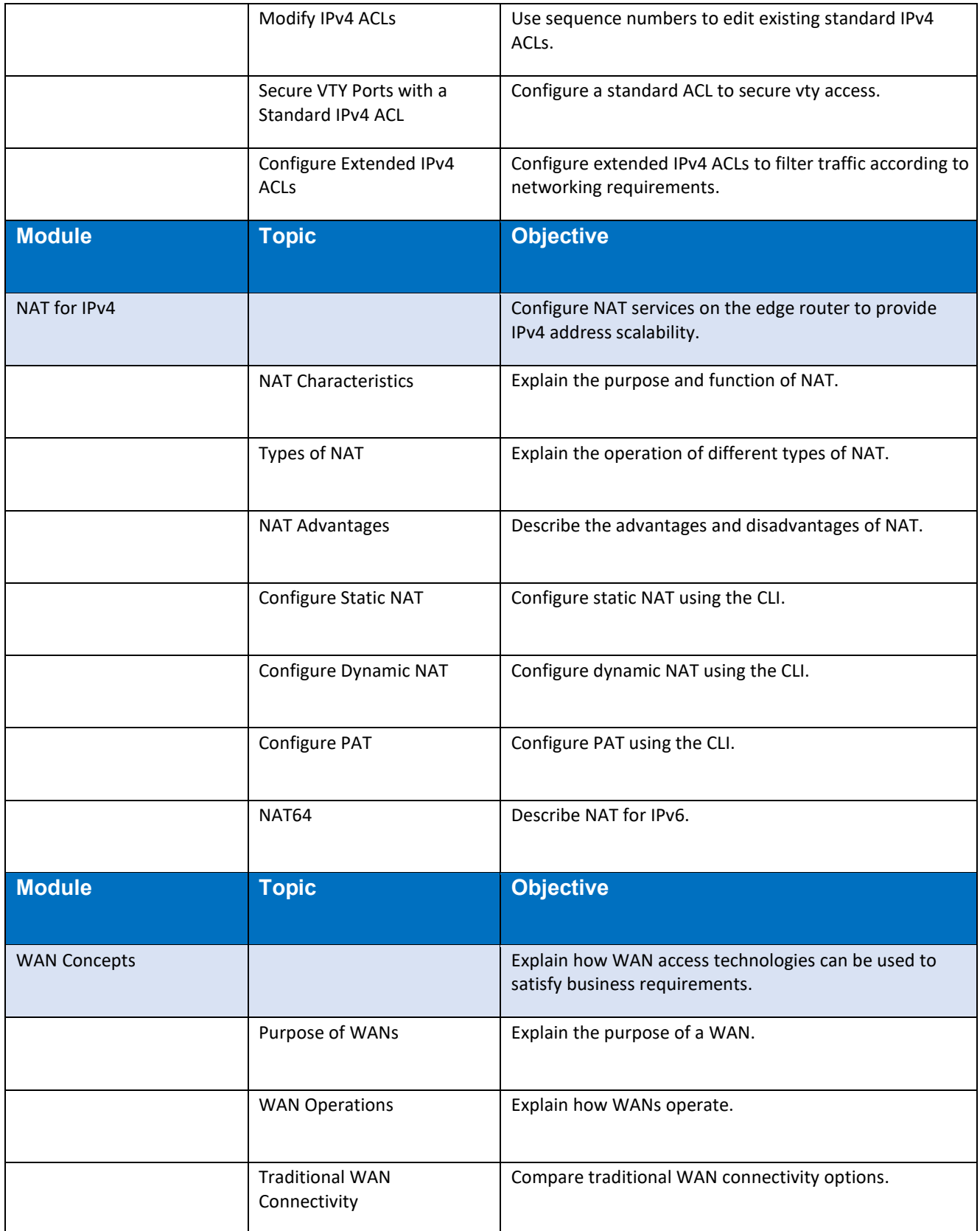

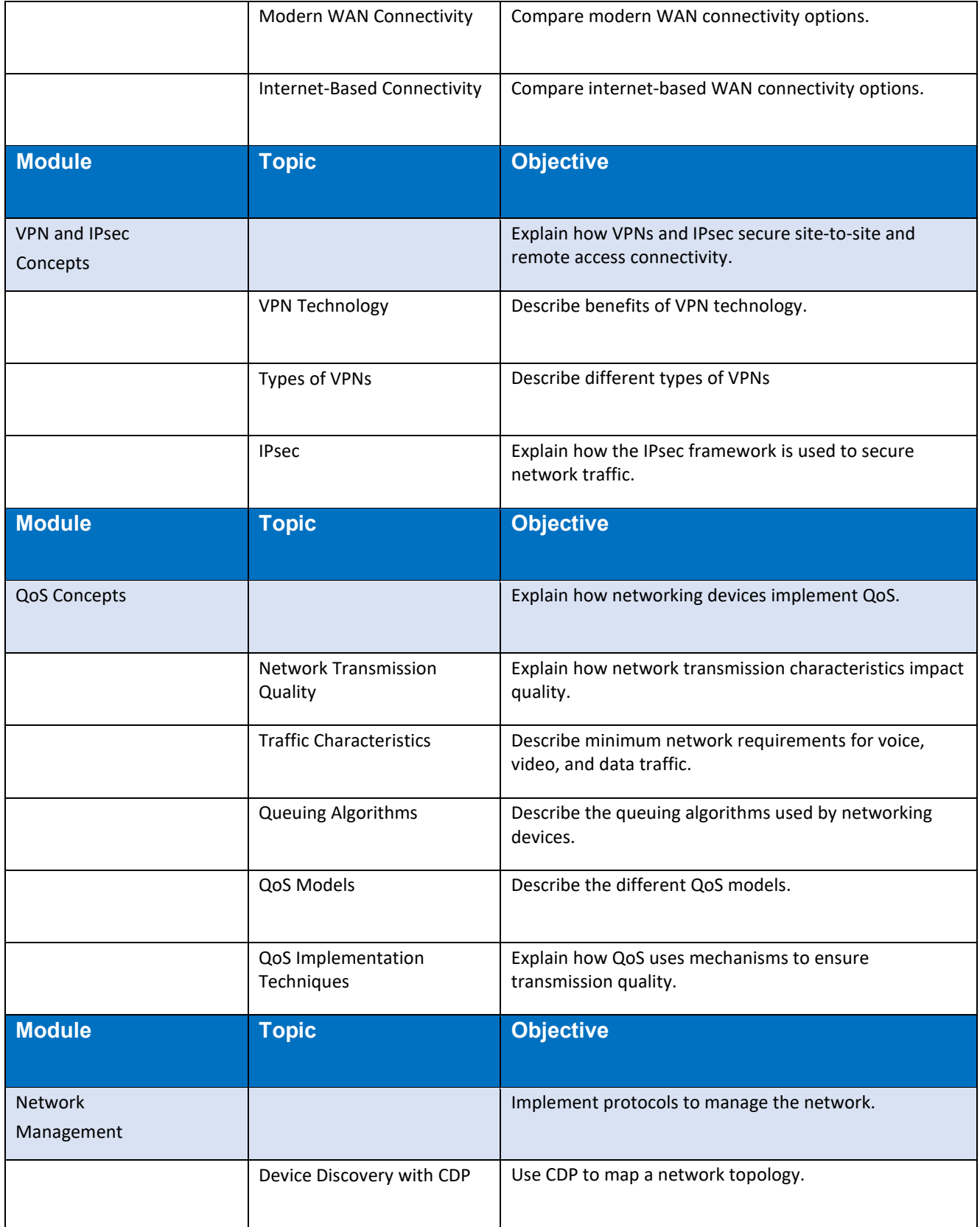

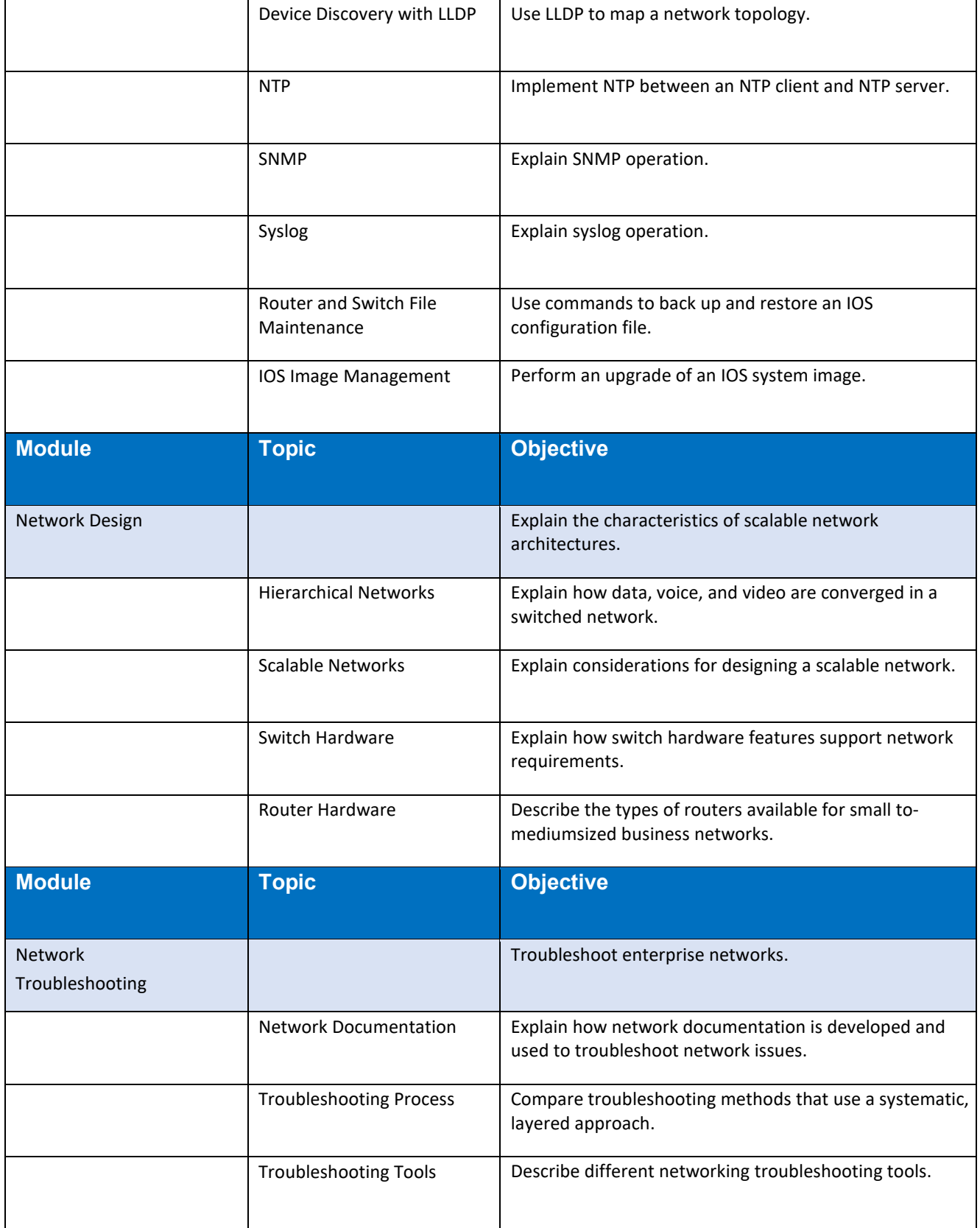

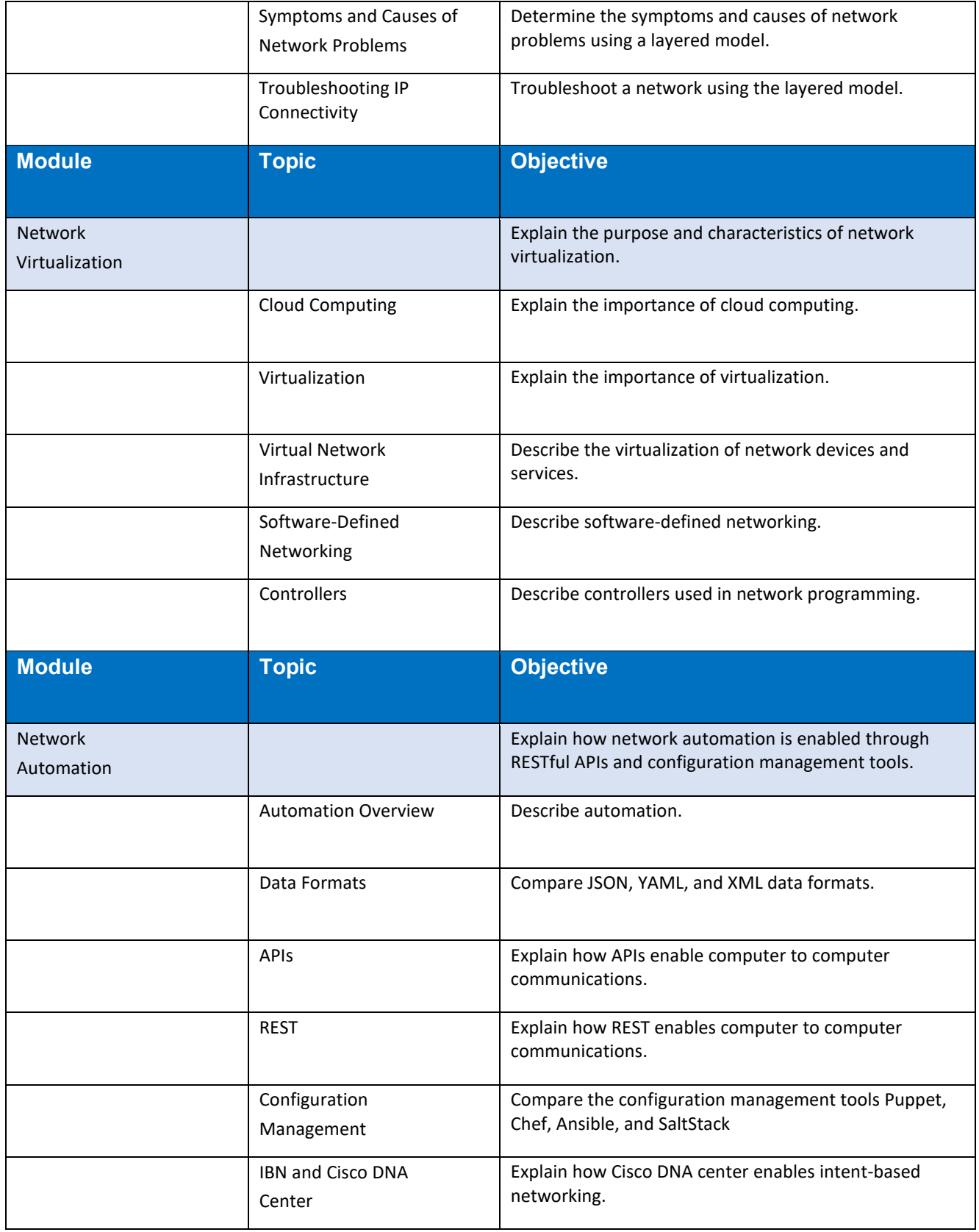

## **Notes to Instructors**

- All instructors are to use a combination of Packet Tracer and hands on labs (via classroom equipment or the Netlab+ online lab server)
- Assignments consist of labs, quizzes, chapter tests, skills based exam, and a final exam